# PHP II

## Ivari Hormranger@risk.ee

© Ivari Horm, ranger@risk.ee

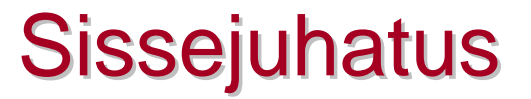

- **Failid**
- **Massiivid**
- **Eriotstarbelised massiivid**
- **Abifunktsioonid**
- **E-kirjade saatmine PHP-s**

<sup>©</sup> Ivari Horm, ranger@risk.ee

# Failid

## Ivari Hormranger@risk.ee

© Ivari Horm, ranger@risk.ee

- Arvutis olevaid faile on võimalik avada ja nendesse salvestatud andmeid PHP koodides kasutada
- Failis oleva info töötlemine toimub üldjuhul rida haaval

<sup>©</sup> Ivari Horm, ranger@risk.ee

- **•** Faili avamine
- Failis oleva info lugemine *(put)*
- Faili kirjutamine *(get)*
- Faili sulgemine *(close)*

*(open)*

### **\$fp = fopen("fn","type");**

- $\blacksquare$ Avab faili **fn** andmete lugemisek s või kirjutamiseks
- **Service Service fp** on viit, mis näitab failis reale, kust toimub lugemine või kuhu hakatakse kirjutama
- $\mathcal{L}_{\mathcal{A}}$ **fn** on f ailinimi koos laiendiga, mille all ta kõvakettale salvestatud on
- **Service Service type** määrab ära avamismeetodi:

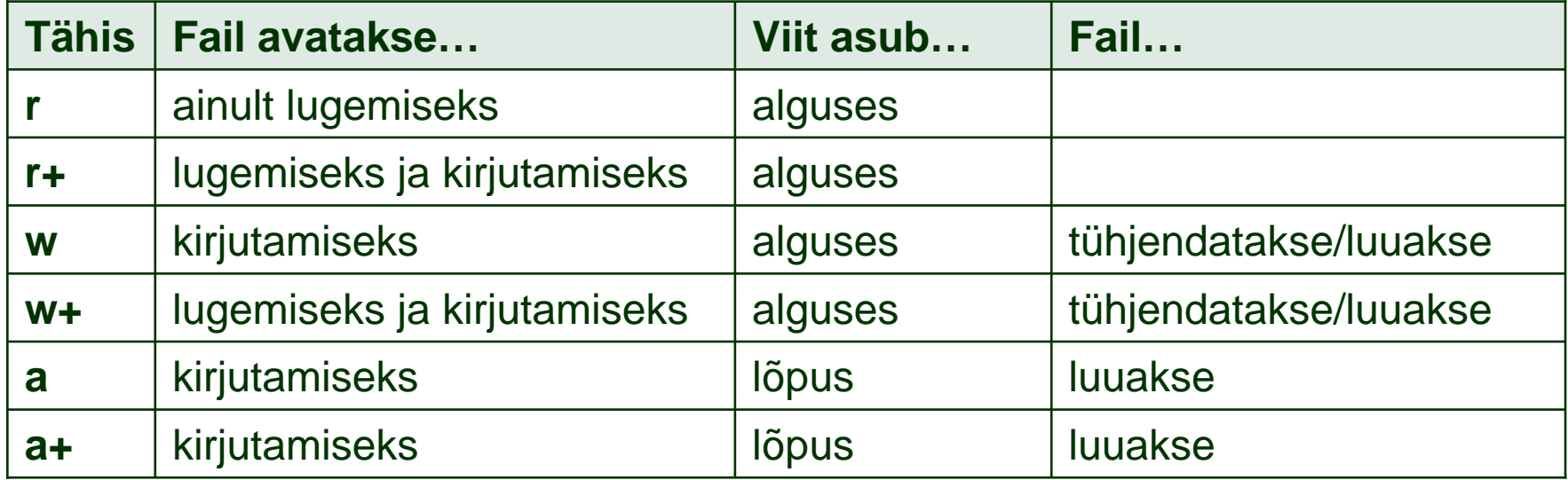

#### **\$row = fgets(\$fp, len);**

- $\blacksquare$ Loeb failist ühe rea ja salvestab selle muutujasse
- **Service Service row** on muutuja, kuhu salvestatakse failist loetud rida
- **Service Service fp** on viit failie, mis on avatud käsuga fopen()
- $\blacksquare$ **len** on baitide arv, mis failist loetakse
- **Service Service**  Lugemine toimub senikaua, kuni jõutakse väärtuseni **len**, saabub rea lõpp või faili lõpp
- Failist lugemine tuleb lõpetada, kui jõutakse faili lõppu
- $\overline{\phantom{a}}$  Kui failiviit **fp** asub juba faili lõpus, siis kõik järgnevad lugemised annavad veateate
- Kui failiga töötamine on lõppenud, tuleb fail sulgeda

<sup>©</sup> Ivari Horm, ranger@risk.ee

#### **feof (\$fp);**

- $\blacksquare$ Kontrollib, kas failiviit **fp** asub juba faili lõpus või mitte
- П Kui viit asub lõpus, väljastatakse TRUE, vastasel korral aga FALSE
- $\blacksquare$ **fp** on viit failile, mis avati käsuga fopen()

<sup>©</sup> Ivari Horm, ranger@risk.ee

#### **fclose (\$fp);**

- $\blacksquare$ Sulgeb faili, mille viit oli **fp** ja vabastab selle muutuja
- $\blacksquare$ Kui PHP skript lõpetab töö, suletakse automaatselt kõik avatud failid

<sup>©</sup> Ivari Horm, ranger@risk.ee

#### **Tekstifaili kasutamise näide**

```
//Avame faili data.txt ainult lugemiseks
$fp = fopen("data.txt","r");
if (!$fp) {
      print "Faili avamine ebaõnnestus";
      return;}
//Senikaua kui ei ole jõutud faili lõppu...
while (!feof($fp)) {
      //Salvesta üks rida failist muutujasse
      $r = fgets($fp);
       //Trüki muutuja sisu välja
      print "$r <br />";
}
fclose($fp);
```
#### **fputs(\$fp, \$row, len);**

- $\blacksquare$ Salvestab muutujas oleva info faili
- **Service Service fp** on viit failile, mis avati käsuga fopen()
- $\blacksquare$ **row** sisaldab andmeid, mida on vaja faili salvestada
- $\blacksquare$ **len** määrab, kui mitu baiti muutujast **row** faili kopeeritakse
- п Fail peab olema kindlasti avatud lugemiseks (vt. fopen-käsu võtmeid)

<sup>©</sup> Ivari Horm, ranger@risk.ee

#### **Tekstifaili salvestamise näide**

```
//Avame faili data.txt ainult kirjutamiseks
$fp
= fopen("data.txt","a");
if (!$fp) {
      print "Faili avamine ebaõnnestus";
      return;}
sr = "See rida tuleb salvestada tekstifaili\n";
fputs($fp,$r);
fclose($fp);
```
<sup>©</sup> Ivari Horm, ranger@risk.ee

# Massiivid

## Ivari Hormranger@risk.ee

© Ivari Horm, ranger@risk.ee

Massiivid

- **Pühapäeva tähistab number 0…6**  $\begin{array}{|c|c|c|c|c|} \hline 1 & 0 & \text{Pühapäev} \ \hline \end{array}$
- Sellist vastavust saab esitada tabelina
- $\blacksquare$  Nädalapäeva numbri saamiseks on PHP-s käsk date()

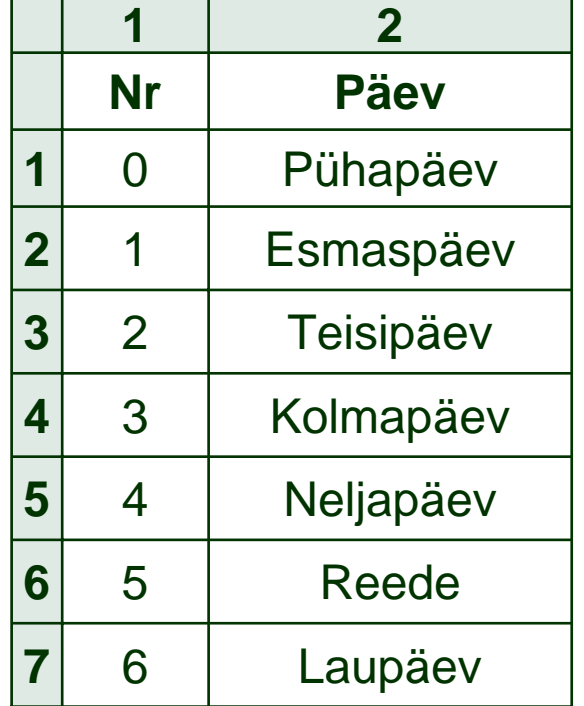

#### **Nädalapäva numbri saamine**

```
//Salvestame päevale vastava numbri muutujasse p
Sp = date('w'');
```
print \$p;

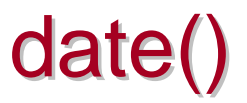

- http://lib.deepdust.com/php
- **Ülesanne 1**

Trükkida välja kuupäev kujul pp.kk.aaaa

### **Ülesanne 2**

Trükkida välja kuupäev kujul aaaa-kk-pp tt:mm:ss

Massiivid

- PHP-s on vaja kasutada nädalapäevade numbrite asemel nende nimetusi
- $\blacksquare$ Nimetused on vaja salvestada muutujatesse

#### **Nädalapäevade nimetused**

```
$e="Esmaspäev";
$t="Teisipäev";
$k="Kolmapäev";
$n="Neljapäev";
$r="Reede";
$l="Laupäev";
$p="Pühapäev";
```
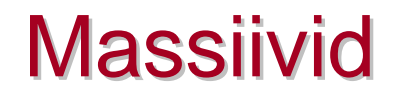

- $\blacksquare$ **Ebapraktiline**
- Kui päeva tähistav number on 2, siis kuidas kuvada selle numbri asemel sõna "Teisipäev"?
- $\blacksquare$ Palju muutujaid tekitab arvuti mälus kaose

<sup>©</sup> Ivari Horm, ranger@risk.ee

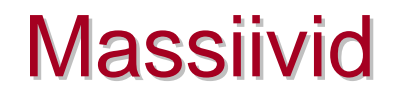

- $\blacksquare$ Nädalapäevade nimekiri on oma olemuselt maatriks
- $\blacksquare$  Maatriksitega töötamiseks on PHP-s ja ka teistes keeltes olemas muutujad, mille tüüp on massiiv *(Array)*

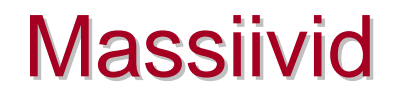

- Massiivid **luuakse** (tehakse muutuja)
- $\blacksquare$ Massiivid koosnevad **elementidest e. liikmetest**
- $\Box$  Massiivid **väärtustatakse** (igasse massiivi elementi salvestatakse mingi väärtus: tekst või number)

#### **Service Service** Salvestame kõik nädalapäevad ühte muutujasse

#### **Nädalapäevade nimetuste massiivi väärtustamine**

```
$np[0]="Pühapäev";
$np[1]="Esmaspäev";
$np[2]="Teisipäev";
$np[3]="Kolmapäev";
\text{Snp}[4]="Neljapäev";
$np[5] = "Reede"\sin(6)="Laupäev";
```
 $\blacksquare$  Massiivi elemendi lugemisel on vaja ära näidata nii massiivi nimi kui ka selle elemendi asukoht massiivis

#### **Nädalapäevade lugemine massiivist**

//Trükime välja sõna "Esmaspäev" print \$np[1];

```
//Trükime välja sõna "Reede"
print $np[5];
```
- **Service Service** Nädalapäeva numbri väljastas PHP-s date() käsk
- $\blacksquare$  Selle muutuja abil on võimalik ekraanile trükkida nädalapäeva nimetuste massiivist õige element
- Õige element on antud päeva numbrile vastav nimetus

<sup>©</sup> Ivari Horm, ranger@risk.ee

## Massiivi väärtuste väljastamine

#### **Tänase nädalapäeva nime trükkimine**

```
//Hangime päeva numbri
$p = date("w");
```

```
//Trükime välja nime
print $np[$p];
```
#### **Nädalapäeva nimede massiiv**

```
$np[0]="Pühapäev";
$np[1]="Esmaspäev";
$np[2]="Teisipäev";
$np[3]="Kolmapäev";
\{5np[4]}="Neljapäev";
$np[5] = "Reede"\sin(6)="Laupäev";
```
 Mitmemõõtmeliste massiivide korral on vaja ära näidata täpne elemendi asukoht massiivis

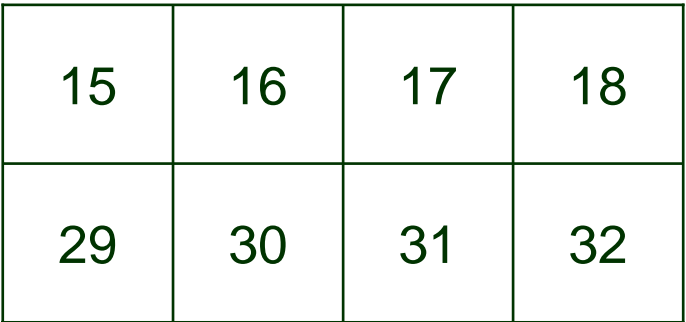

#### **Mitmemõõtmeline massiiv** $$np[1][1]=15;$  $$np[1][2]=16;$  $$np[1][3]=17;$  $$np[1][4]=18;$  $$np[2][1]=29;$  $$np[2][2]=30;$  $$np[2][3]=31;$  $$np[2][4]=32;$

"Esimeses reas esimeses veerus asub number 15…"

<sup>©</sup> Ivari Horm, ranger@risk.ee

- Igal hüperlingil on alati olemas lingi nimetus ja aadress, kuhu ta viitab
- Lingi nimetusest ja aadressist saab moodustada maatriksi
- **Selles maatriksis on alati kaks veergu**

<sup>©</sup> Ivari Horm, ranger@risk.ee

- Iga massiivi rida on üks link
- Esimene element reas on nimi

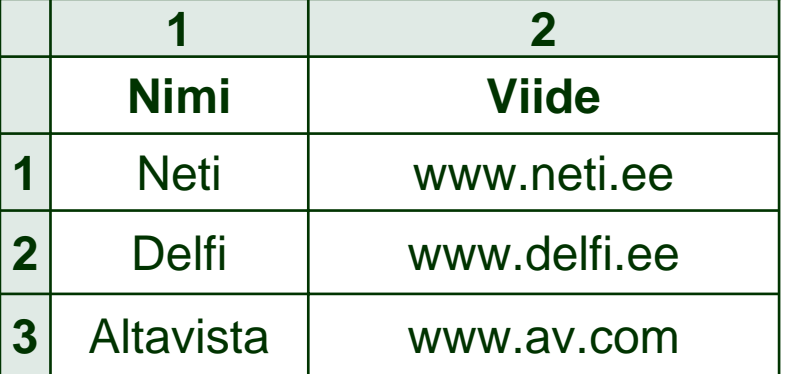

■ Teine on kohaviit

#### **Lingi nimetuste ja aadresside massiiv**

```
$ln[1][1]="Neti";
\sin[1][2]="www.neti.ee";
```
 $Sln[2][1]="Deltaf$ i";  $\sin[2][2]$ ="www.delfi.ee";

```
$ln[3][1]="Altavista";
$ln[3][2] = "www.av.com";
```
- Kood on pikk (s.t. käsud on pikad)
- Tülikas kirjutada
- Raske jälgida, tekib palju vigu

<sup>©</sup> Ivari Horm, ranger@risk.ee

- Mõistlik oleks veergu ja rida tähistavad numbrid asendada nime endaga
- Sel juhul pole tähtis, mitmendas reas ja veerus mingi element asub

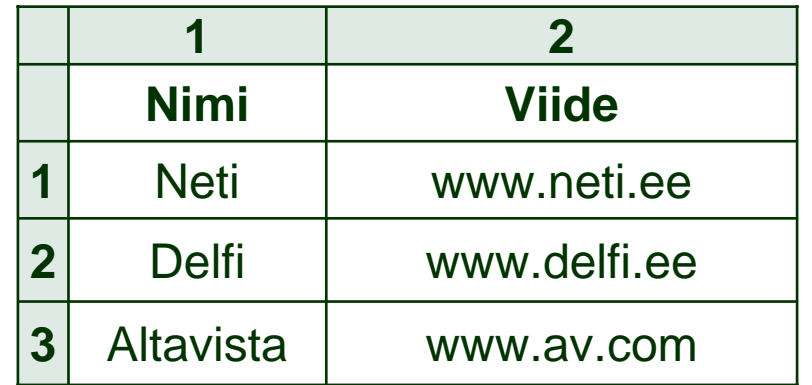

#### **Lingi nimetuste ja aadresside massiiv**

```
$ln["Neti"]="www.neti.ee";
$ln["Delfi"]="www.delfi.ee";
$ln["Altavista"]="www.av.com";
```
"Nimele "Neti" vastab link "www.neti.ee"…"

<sup>©</sup> Ivari Horm, ranger@risk.ee

- Väheneb koodi pikkus
- Parem ülevaade, kuid mitte piisav
- Iga rea ette tuleb kirjutada muutuja nimi
- **Vigade tegemise oht on endiselt suur**

<sup>©</sup> Ivari Horm, ranger@risk.ee

**Array** 

#### **\$arr = array( elem1 => val1, elem2 => val2, … );**

- **Service Service** Array() võimaldab PHP-s massiive luua ja neid väärtustada
- $\blacksquare$ **arr** on massiiv, mis tekib antud käsu täitmisel
- **Service Service** Vasakul pool noolt asuvad elementide nimetused
- **Service Service** Paremal pool noolt on nendele elementidele vastavad väärtused
- $\blacksquare$ Ühte paari **element => väärtus** nimetatakse **vastavuseks**
- **Service Service** Vastavused eraldatakse üksteisest komaga!

**Array** )

#### **Lingi nimetuste ja aadresside massiiv**

\$ln["Neti"]="www.neti.ee"; \$ln["Delfi"]="www.delfi.ee"; \$ln["Altavista"]="www.av.com";

### Asendame ülaltoodud massiivi array()-käsuga

#### **Array()-käsu kasutamine**

```
$ln=array(
      "Neti" => "www.neti.ee",
      "Delfi" => "www.delfi.ee",
      "Altavista" => "www.altavista.com");
```
- $\Box$  Massiivid, mis kujutavad endast vastavusi (element => väärtus), nimetatakse **assotsiatiivseteks**  massiivideks *(associative array)*
- Vastavusteta massiivid on **mitteassotsiatiivsed** massiivid *(unassociative array)*

**Service Service**  Assotsiatiivse massiivi puhul tuleb konkreetse elemendi poole pöördumisel selle elemendi nimi **alati** kirjutada jutumärkide vahele

#### **Assotsiatiivse massiivi elemendid**

\$ln["Neti"]="www.neti.ee"; \$ln["Delfi"]="www.delfi.ee"; \$ln["Altavista"]="www.av.com";

<sup>©</sup> Ivari Horm, ranger@risk.ee

## **Elementide lugemine**

Kuidas kõige lihtsamini elemente massiivist kätte saada?

#### **foreach(\$arr as \$key => \$val) lihtlause;**

- **Service Service** Tsükkel, mis teostab iga massiivi elemendiga mingi operatsiooni
- $\blacksquare$ **arr** on massiiv, millest on vaja väärtusi välja lugeda
- $\blacksquare$  Tsükli esimesel täitmisel salvestatakse muutujasse **key** massiivi esimese elemendi nimetus ja muutujasse **val** selle elemendi väärtus
- $\blacksquare$  **lihtlause** täitmisel saab kasutada äsja väärtustatud muutujaid **key** ja **val**
- $\mathcal{L}_{\mathcal{A}}$  Pärast **lihtlause** täitmist salvestatakse muutujatesse **key** ja **val** järgmise massiivi elemendi nimetus ja väärtus
- **Service Service** Protseduuri korratakse senikaua, kuni jõutakse massiivi lõppu
- **Iga massiivi salvestatud viite** kohta kuvatakse üks link
- Enne lingi loomist salvestatakse lingi nimi muutujasse **name** ja aadress muutujasse **ref**

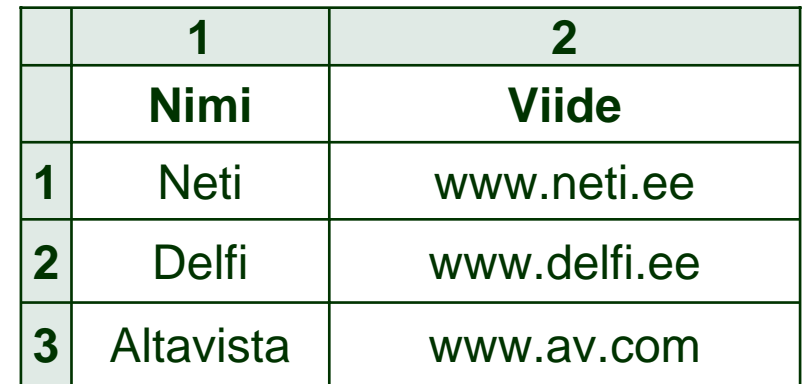

#### **Linkide kuvamine FOREACH-tsükli abil**

```
foreach ($ln as $name => $ref)
{
      print "<a href=\"$ref\">$name</a>";
}
```
# Eriotstarbelised massiivid

Ivari Hormranger@risk.ee

<sup>©</sup> Ivari Horm, ranger@risk.ee

- $\blacksquare$ Mõningaid massiive loob PHP skripti töö käigus ise
- Üldjuhul hoitakse nendes kasutaja poolt skriptile ette antud andmeid ning veebiserveriga seotud infot

<sup>©</sup> Ivari Horm, ranger@risk.ee

### **\_GET[]**

Sisaldab URL-i ja vormide kaudu sisestatud muutujaid ja nende väärtusi

#### **\_POST[]**

Sisaldab vormide kaudu sisestatud muutujaid ja nende väärtusi, kui vormi käsus sisaldub atribuut *method="post"*

### **\_SERVER[]**

Sisaldab veebiserveri kohta käivat infot

<sup>©</sup> Ivari Horm, ranger@risk.ee

 Tekitame vormi, milles on kaks tekstivälja ning üks saatmisnupp. Tekstiväljadele salvestatud info antakse edasi skriptile **request.php** muutujate **j** ja **k** kaudu

#### **Vormi loomine, mis kasutab GET-meetodit**

```
<form action="request.php">
   <input type="text" name="j" />
   <input type="text" name="k" />
   <input type="submit" name="sent" value="Saada" />
</form>
```
**Service Service**  Skripti käivitamisel satuvad muutujad **j** ja **k** massiivi **\_GET[]** elementideks ning nende väärtused vastavate elementide väärtusteks

#### **GET-massiivi kasutamine**

```
print $_GET["j"];
print $ GET["k"];
print $ GET["sent"];
```
■ Kui vormile on lisatud atribuut method="post", ei ole muutujaid näha URL-is ning need satuvad PHP skripti käivitamisel **\_POST[]** massiivi elementideks

#### **Vormi loomine, mis kasutab POST-meetodit**

```
<form action="skript.php" method="post">
   <input type="text" name="j" />
   <input type="text" name="k" />
   <input type="submit" name="sent" value="Saada" />
</form>
```
### **\_GET[]** massiiv on antud juhul tühi. Selles ei sisaldu ei **j** ega **k**!

#### **POST-massiivi kasutamine**

print \$\_POST["j"]; print \$ POST["k"]; print \$ POST["sent"];

© Ivari Horm, ranger@risk.ee

# Abifunktsioonid

## Ivari Hormranger@risk.ee

© Ivari Horm, ranger@risk.ee

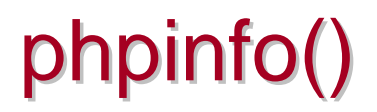

- **Eriotstarbeliste massiivide sisu ning muude serveri** parameetrite kohta saab infot käsuga **phpinfo()**
- Paljudes serverites on turvalisuse huvides antud käsk keelatud

print\_r( $)$ 

#### **print\_r(\$var\_name);**

- $\mathcal{L}_{\mathcal{A}}$ Trükib välja muutuja sisu kasutajasõbralikul kujul
- П **var\_name** on muutuja nimi, mille sisu soovitakse näha
- $\blacksquare$ Tüüpiliselt kasutatakse antud käsku massiivide korral

<sup>©</sup> Ivari Horm, ranger@risk.ee

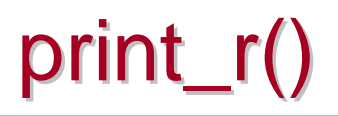

#### **print\_r()-käsu kasutamine**

```
$ln=array(
       "Neti" => "www.neti.ee",
       "Delfi" => "www.delfi.ee",
       "Altavista" => "www.altavista.com");
print "<pre>";
//Trükime välja massiivi ln struktuuri
print_r ($ln);
print "</pre>";
```
<sup>©</sup> Ivari Horm, ranger@risk.ee

# E-mailide saatmine PHP-s

Ivari Hormranger@risk.ee

© Ivari Horm, ranger@risk.ee

■ PHP skriptidest on võimalik saata mistahes meiliaadressile e-kirju

#### mail("recipient","subject","content","headers");

- $\blacksquare$ Saadab PHP-skriptist e-kirja kindlaksmääratud aadressil
- **Service Service recipient** on kirja saaja aadress
- $\blacksquare$ **■ subject** sisaldab e-kirja teemat
- $\overline{\phantom{a}}$ **content** on kirja sisu
- $\blacksquare$  **headers** võimaldab määrata täiendavaid päiseid, mida kirjale lisatakse:

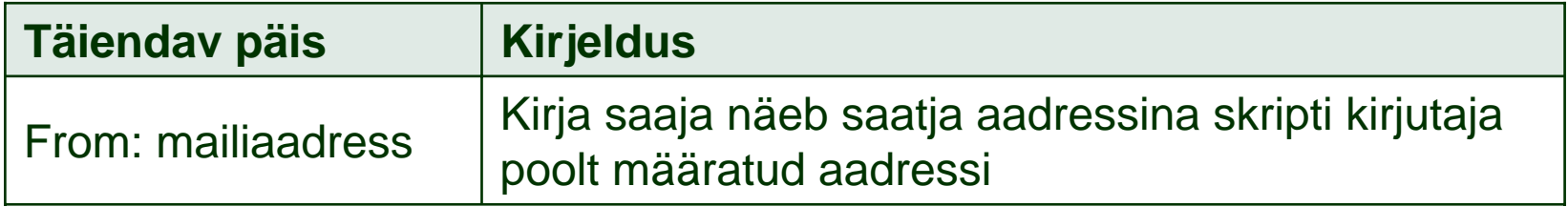

#### **E-maili saatmine PHP skripti kaudu**

\$recipient <sup>=</sup>"user@deepdust.com"; \$subject = "Testikiri"; \$body <sup>=</sup>"See on testikiri"; \$headers <sup>=</sup>"From:ranger@deepdust.com";

**mail(\$recipient,\$subject,\$body,\$headers);**

<sup>©</sup> Ivari Horm, ranger@risk.ee